- Optimization towards database is mainly introduced with the new
	- Job Optimizer.
- Inserting sub-jobs is now done as a transaction, all jobs are inserted or none.
- Checking for datafile physical location done in

• Update and Select in one query when  $\frac{1}{2}$  InputDataList = "wn.xml" picking jobs to split,

bulks, making use of the

partitioning of tables.

The ALICE experiment at the CERN LHC has undergone a significant upgrade of the detectors, readout, and software prior to Run 3 (2022 onward). Following the upgrades, ALICE will collect, reconstruct and analyze approximately 10x more events than in the previous data-taking period. In preparation for the increased requirements for the distributed computing system, ALICE has developed and deployed a new Grid middleware JAliEn, which adopted the functionality and updates accumulated in the past 15 years. It makes use of new software tools and modern development practices. A critical part of the payload management of JAliEn is the so-called Job Optimizer. Based on a general job submitted by a user the Job Optimizer prepares a specific set of sub-jobs compatible with the site resources, in particular with the data location, software requirements, quotas, and priorities. The newly developed Job Optimizer is presented in this poster.

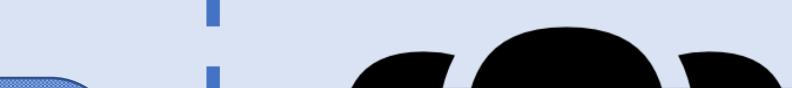

# Submitting a job to the grid **Submitting a job to the grid** structure of the service

- Continuously running with a short cooldown period.
- Picks up job ready to be split from the job queue, based on how old the job is.
	- Submit job id to a thread-pool that starts the job splitting.
		- Size of the thread-pool determines how many jobs a machine can split at once and is a configurable parameter for central machines
			- to assists with scaling.

• Splitting based on locality might also trigger merging of sub-jobs, as some sub-jobs might contain too few datafiles.

# Job splitting on the ALICE grid, introducing the new job optimizer for the ALICE grid middleware.

Haakon André Reme-Ness (Western Norway University of Applied Sciences) on behalf of the ALICE collaboration.

## **Introduction**

**Database Optimization**

### **Job splitter**

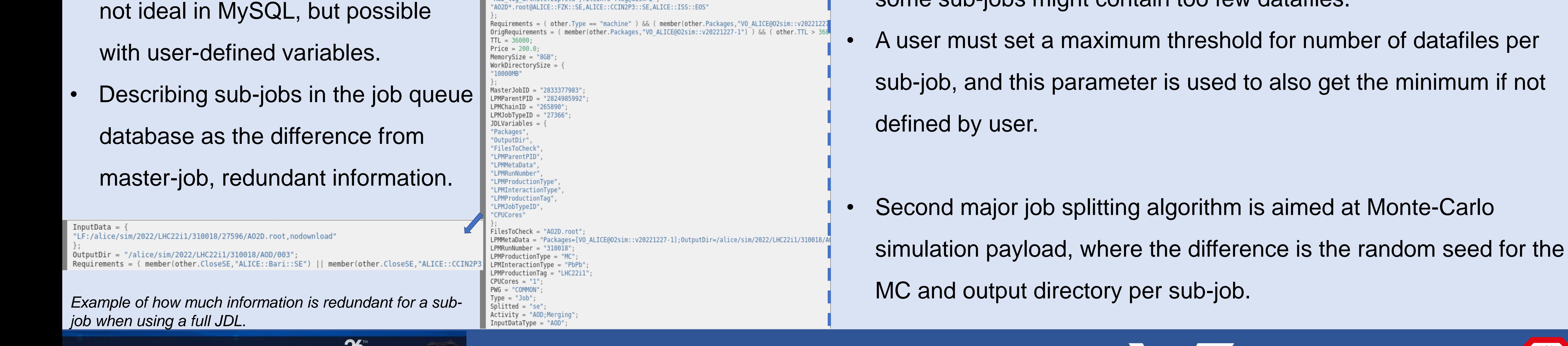

hive.zip:std\*,fileinfo\*.log@disk=2'

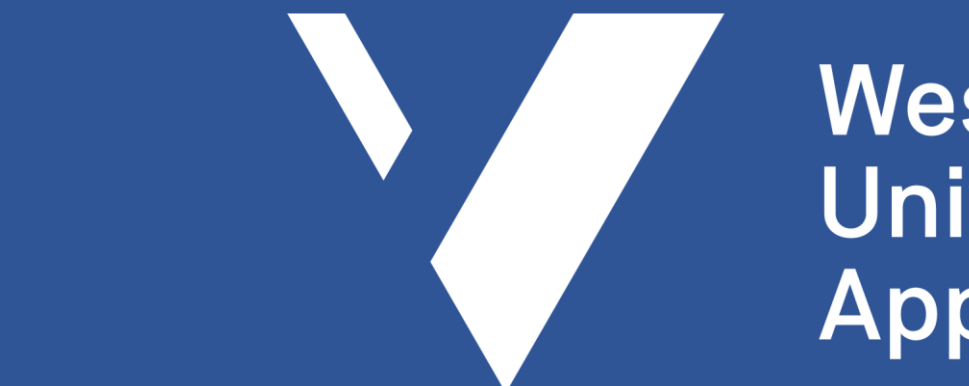

**Western Norway University of Applied Sciences** 

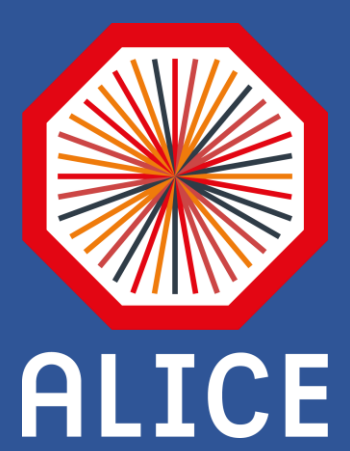

**Computing in High Energy & Nuclear Physics** 

INTERNATIONAL CONFERENCE

- User submits a job based on a JDL (Job Description Language) file.
- Evaluate and validate the JDL.
- Prepare requirements for job, such as ensuring required packages are available on sites executing the job.

MySQ

- Insert original job into job queue .
- Not ready to be picked up by a site yet.
- If available, try to perform job split.
- If not, the job gets picked up by the Job Optimizer later.

- Splitting is done by splitting up the data files to different sub-jobs.
- Several splitting strategies, split based on data locality being one.
- Splitting based on data locality is more

resource demanding as queries against

databases to find physical location must be

done.

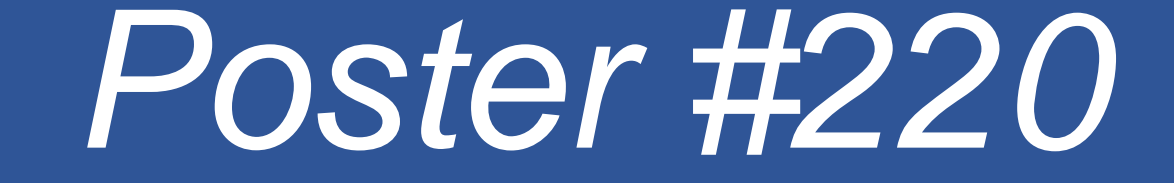

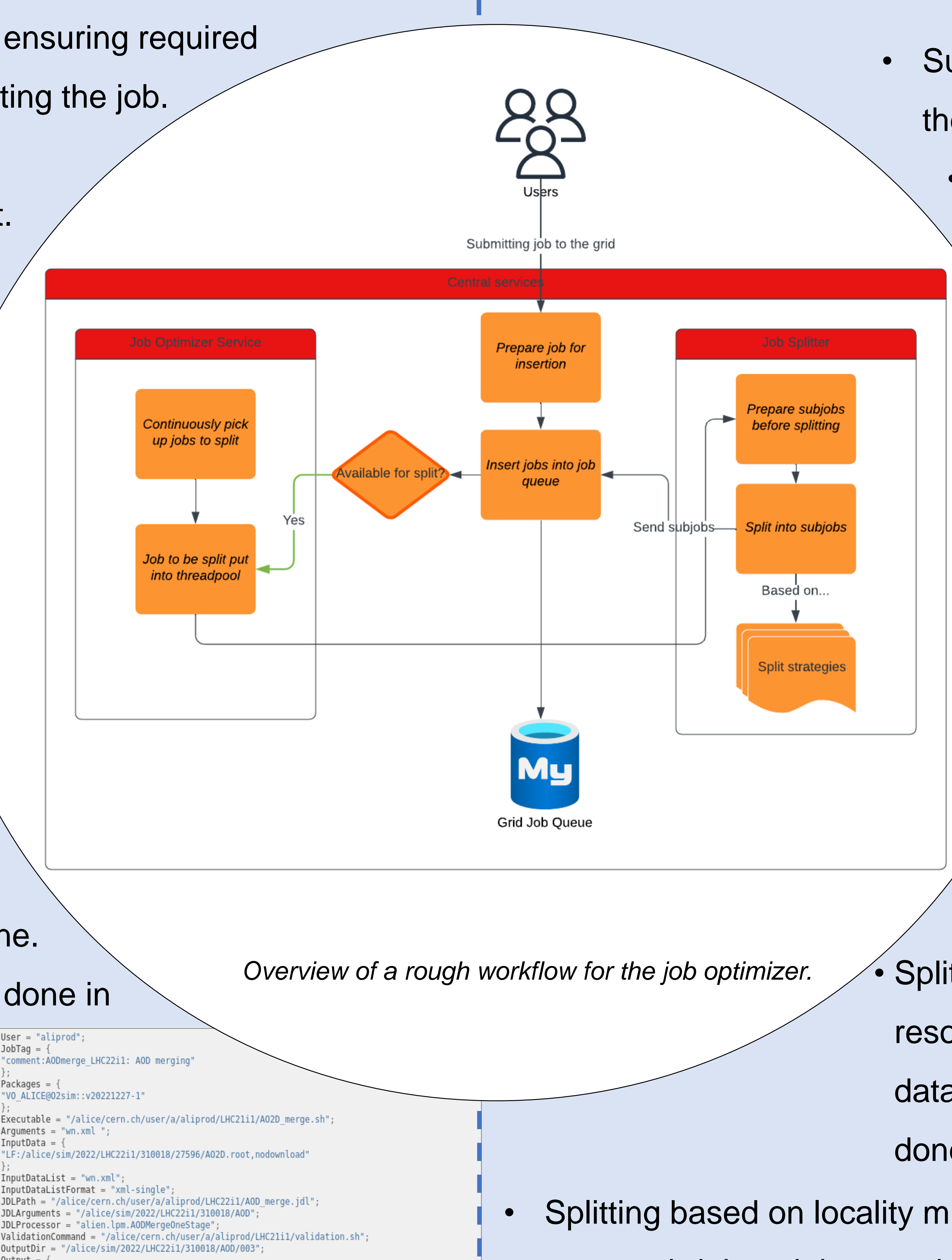